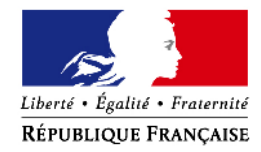

## Ministère du travail, de l'emploi et de la santé

DELEGATION GENERALE A L'EMPLOI ET A LA FORMATION PROFESSIONNELLE

SOUS-DIRECTION DU FONDS SOCIAL EUROPEEN

7, SQUARE MAX HYMANS 75741 Paris cedex 15

Mission méthodes et appui

Affaire suivie par : Aël Lebreton

Mél : ael.lebreton@finances.gouv.fr

Téléphone : 01 43 19 28 91

Télécopie : 01 43 19 30 13

Le Délégué général à l'emploi et à la formation professionnelle

à

Messieurs les préfets de région,

Mesdames et Messieurs les directeurs régionaux des entreprises, de la concurrence, de la consommation, du travail et de l'emploi

Instruction DGEFP n° 2011-10 du 07 mars 2011 relative au financement de l'aide aux postes des entreprises d'insertion au titre du Proramme opérationnel FSE national « Compétitivité régionale et emploi »

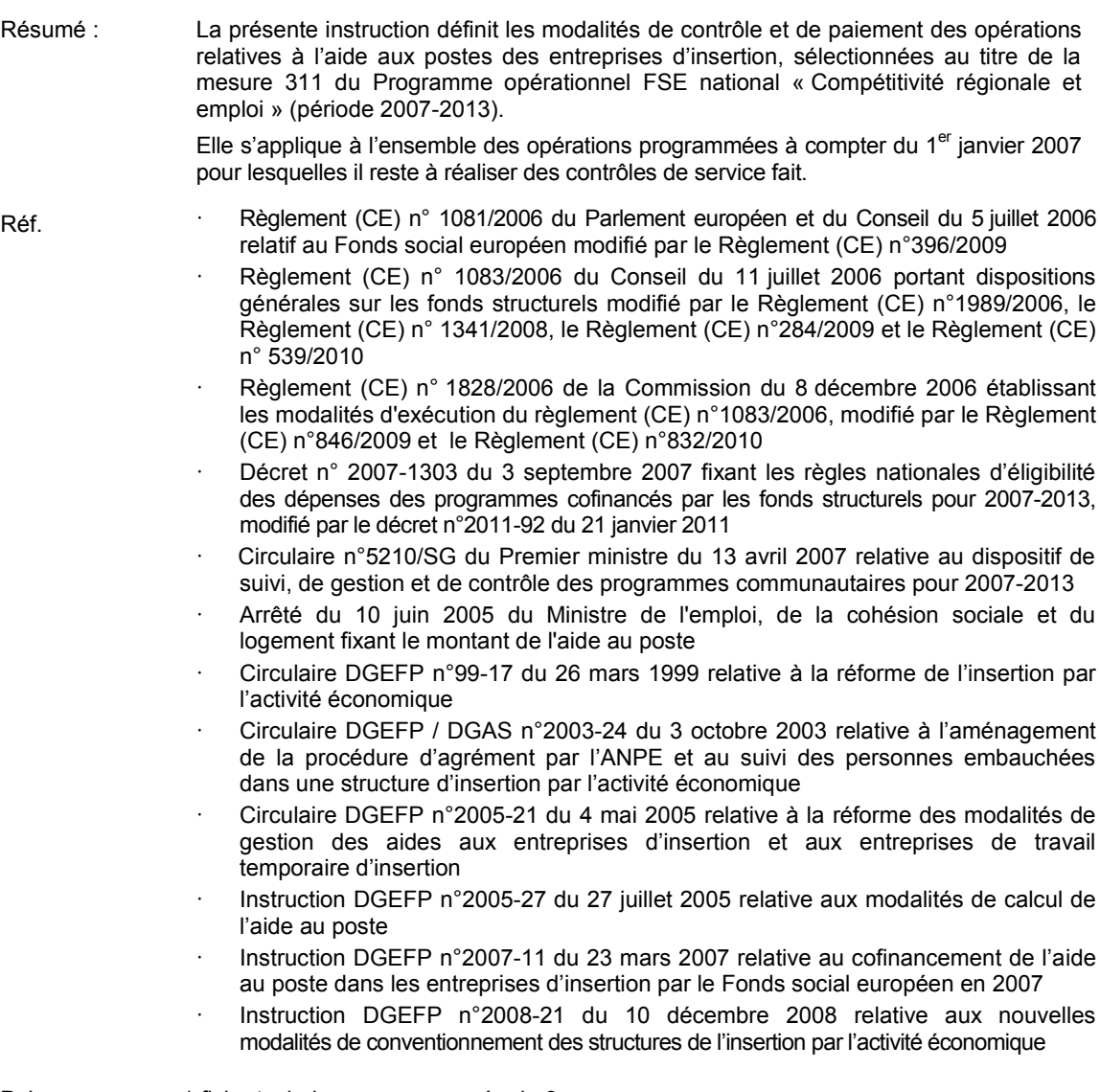

P.J. 1 fiche technique accompagnée de 3 annexes

L'insertion par l'activité économique vise à favoriser le retour à l'emploi de personnes durablement exclues de toute forme d'activité professionnelle par la réalisation de parcours d'insertion en prise directe avec les exigences du travail en entreprise.

Les entreprises d'insertion concourent à cet objectif en offrant aux salariés concernés une mise en situation de travail dans un contexte productif complétée d'un accompagnement social adapté.

Elles donnent une application concrète à des projets d'insertion appropriés à la situation du marché du travail local et à la stratégie d'animation et de pilotage arrêtée au sein du Conseil départemental de l'insertion par l'activité économique.

Les entreprises d'insertion doivent supporter des charges spécifiques liées d'une part à l'encadrement et à l'accompagnement social de salariés moins opérationnels au moment de leur embauche et d'autre part à un taux de rotation élevé du personnel employé.

Des aides spécifiques de l'Etat compensent l'effort consenti de manière à garantir la viabilité économique de ces entreprises.

Une participation du Fonds social européen peut être mobilisée en appui des ressources nationales octroyées en vue notamment d'augmenter le nombre de postes d'insertion proposés.

A cet effet, une participation communautaire de l'ordre de 25 millions d'euros a été programmée annuellement depuis le démarrage de la programmation 2007-2013 ; ce financement concerne en moyenne 270 structures bénéficiaires sur un total de 1060 entreprises soutenues dans le cadre du dispositif.

Ces financements s'inscrivent dans la mesure 3.1 « Accompagner les politiques de l'Etat pour renforcer la cohésion sociale » du Programme opérationnel FSE national de l'objectif « Compétitivité régionale et emploi ».

Il y a cependant lieu de constater d'importants délais entre la fin de réalisation des opérations cofinancées et l'intégration des dépenses afférentes aux appels de fonds adressés à la Commission européenne en vue du remboursement de la participation communautaire due.

En réponse à cette situation, il est apparu opportun d'adapter les outils de gestion prévus en aval de la phase de conventionnement, de manière à renforcer la traçabilité des dépenses déclarées et encadrer strictement leur contrôle.

La présente instruction a ainsi pour objet d'expliciter les règles du contrôle de service fait des opérations d'aide aux postes des entreprises d'insertion et de diffuser les outils qui s'y rapportent.

Ces éléments sont présentés dans la fiche technique jointe et ses annexes.

Ils visent à faciliter la reconstitution du nombre d'heures rémunérées effectivement travaillées prises en compte au titre de la participation du Fonds social européen, en appui des dispositions de la circulaire DGEFP n° 99-17 du 26 mars 1999 relative au financement de l'insertion par l'activité économique.

Par ailleurs, conformément au circuit financier défini par circulaire DGEFP n° 2005-21 du 4 mai 2005 relative aux modalités de gestion des aides aux entreprises d'insertion, il revient à l'Agence de services et de paiement (ASP) d'assurer l'ensemble des paiements communautaires dus aux entreprises d'insertion, au titre des opérations cofinancées gérées par l'Etat.

Le recours à un organisme payeur unique des aides de l'Etat et du concours communautaire facilite l'accès des entreprises d'insertion aux crédits du Fonds social européen et garantit la fluidité des paiements.

En complément de la standardisation des outils de gestion et de manière à réduire les délais de traitement des dossiers, il paraît opportun de faire appel à cet organisme payeur pour la réalisation des contrôles de service fait des opérations portées par les entreprises d'insertion.

## **A cette fin, je vous demande de confier à l'ASP l'ensemble des contrôles de service fait non réalisés à ce jour.**

Ces prestations seront effectuées dans le cadre fixé par l'arrêté du 23 décembre 2009 relatif aux missions de l'Agence de services et de paiement pour la gestion des crédits du Fonds social européen.

Les conditions tarifaires et les modalités d'exécution de la commande sont fixées dans un modèle de convention de prestation qui vous sera prochainement adressé.

A cet égard, je rappelle qu'il appartient aux services gestionnaires de l'Etat de s'assurer de la validité des conclusions de chaque contrôle de service fait, préalablement à leur enregistrement dans presage web.

Ceux-ci vérifieront en outre que l'ASP procède au recouvrement effectif auprès des entreprises d'insertion des indus constatés à l'issue des différents niveaux de contrôle.

\* \* \*

Les prescriptions énoncées ci-après s'appliquent aux contrôles de service fait restant à réaliser pour les opérations programmées à compter du 1er janvier 2007.

Elles complètent les dispositions de l'instruction DGEFP n°2007-11 du 23 mars 2007 relative au cofinancement de l'aide aux postes et de la circulaire DGEFP n°2008-21 du 10 décembre 2008 qui porte notamment modèle de convention avec une entreprise d'insertion (annexe 6 bis).

Je vous remercie de bien vouloir porter l'ensemble de ces éléments à la connaissance de tous les services et partenaires associés à la mise en œuvre des crédits du Fonds social européen dans votre région.

**Isabelle BRAUN-LEMAIRE** 

# **FICHE TECHNIQUE**

**Contrôle de service fait des opérations relatives à l'aide aux postes des entreprises d'insertion financées au titre du Programme opérationnel FSE national de l'objectif « Compétitivité régionale et emploi »**

**Méthode applicable aux contrôles de service fait restant à réaliser pour les opérations programmées à compter du 1er janvier 2007**

## **Champ d'intervention**

Des crédits FSE sont attribués au titre de la sous mesure 311 « Accompagner les politiques de l'Etat pour renforcer la cohésion sociale » du Programme opérationnel (PO) national de l'objectif « Compétitivité régionale et emploi » en vue de renforcer le dispositif d'aide aux postes des personnes embauchées par une entreprise d'insertion par l'activité économique.

Les subventions octroyées sont établies sur la base d'un montant compensatoire permettant aux entreprises bénéficiaires de maintenir une activité économique équilibrée compte tenu des difficultés sociales et professionnelles des personnes embauchées.

Ces entreprises doivent présenter un projet d'insertion organisé autour de quatre axes :

- l'accueil et l'intégration en milieu de travail ;
- l'accompagnement social et professionnel ;
- . la formation des salariés en insertion ;
- . la contribution à l'activité économique et au développement territorial.

## **Modalités de calcul du coût total éligible**

Le coût total éligible pour les aides du FSE correspond au montant des charges de l'entreprise pour la rémunération des salariés embauchés sur les postes d'insertion conventionnés, dans la limite du montant total de l'aide aux postes d'insertion.

Le montant de l'aide est établi à hauteur de 9 681,00 euros<sup>1</sup> par équivalent temps plein (ETP) rémunéré durant une année civile.

Les modalités de calcul de l'équivalent temps plein (ETP) relatif à un emploi aidé sont établies conformément aux dispositions de la circulaire DGEFP n°99-17 du 26 mars 1999 portant réforme de l'insertion par l'activité économique - voir annexe 1.

## **I - Mise en place du budget prévisionnel lors de l'instruction**

Le budget prévisionnel de l'opération repose sur l'ensemble des éléments qui seront nécessaires au contrôle de service fait, soit :

- un nombre d'heures travaillées par équivalent temps plein et un nombre prévisionnel de postes en insertion (périmètre physique) ;
- un montant de dépenses et de ressources établi en fonction du nombre d'équivalents temps plein (périmètre financier) ;
- la période annuelle ou pluriannuelle concernée (périmètre temporel).

**<sup>1</sup>** Conformément à l'arrêté du ministre de l'emploi, de la cohésion sociale et du logement du 10 juin 2005 fixant le montant de l'aide au poste prévue par le décret n° 99-107 du 18 février 1999 relatif aux entreprises d'insertion et ses modalités de paiement

# **I - A - Détermination du périmètre physique**

Une entreprise d'insertion reçoit une aide proportionnelle au nombre de postes occupés (ETP) durant l'année civile considérée.

Le nombre d'ETP prévisionnels correspond nécessairement à un nombre d'heures travaillées par ETP, qui servira de base de liquidation de l'aide en phase de réalisation.

Le nombre d'heures travaillées par ETP prévisionnel est calculé comme suit :

durée hebdomadaire collective du travail (> 35 heures) x 43 semaines

# **Exemple**

Une entreprise d'insertion a opté pour un régime de 39 heures.

Chaque poste aidé (exprimé en ETP) correspond donc à 1677 heures travaillées<sup>2</sup>.

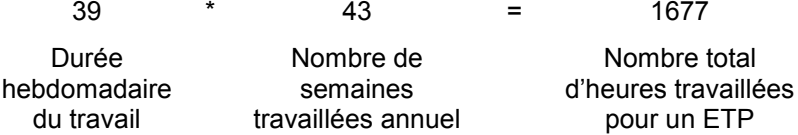

Il convient de vérifier, dès le stade de l'instruction, si l'entreprise est sous le régime des jours ouvrables ou des jours ouvrés.

De plus, le service instructeur s'assure que le nombre d'ETP prévisionnel n'est pas surévalué dans la demande de subvention.

# **I - B - Détermination du périmètre financier**

L'aide au poste représente, pour chaque ETP, un montant annuel de 9 681,00 EUR.

Ce montant rapporté à l'ensemble des ETP accueillis correspond au coût total éligible prévisionnel de l'opération cofinancée.

La participation FSE est plafonnée à une part déterminée du coût total éligible (taux d'intervention prévu à 50 % maximum en référence au PO).

La contrepartie nationale est dans tous les cas constituée des ressources Etat attribuées au titre de l'aide. Cependant, des contributions d'autres collectivités peuvent également être mobilisées à condition qu'elles soient exclusivement et entièrement rattachables à l'aide aux postes compensant la perte de productivité liée au profil des salariés en insertion.

# **Exemple**

Dans l'exemple donné (point I-A), l'entreprise d'insertion s'engage à accueillir et accompagner 15 ETP, pour une période comprise entre le 1<sup>er</sup> janvier et le 31 décembre de l'année N.

A ce titre, une aide au poste prévisionnelle de 145 215,00 EUR lui est octroyée.

15 \* 9 681 EUR = 145 215,00 EUR

Nombre d'ETP Montant pour un ETP Montant total de l'aide

La contrepartie publique correspond à 50 % du total de l'aide, soit 72 607,50 EUR.

La participation FSE est établie, par différence, à 72 607,50 EUR soit 50 % du coût total éligible.

<sup>&</sup>lt;sup>2</sup> Le nombre de semaines travaillées annuel est établi, conformément à la circulaire DGEFP n°99-17 du 26 mars 1999, après déduction d'un coefficient de 5% correspondant à l'absentéisme des salariés en insertion.

## **II - Détermination du coût total éligible réalisé et de la participation communautaire lors de l'établissement du bilan et du contrôle de service fait**

Le montant FSE dû est déterminé en quatre étapes :

- calcul du nombre d'heures travaillées justifiées ;
- détermination du nombre d'ETP justifiés ;
- calcul du coût total éligible ;
- calcul de la participation FSE due

## **II - A Calcul du nombre d'heures travaillées justifiées**

Le nombre d'heures travaillées justifiées correspond au nombre d'heures rémunérées, après retrait :

- des heures inéligibles temporellement ;
- des heures rémunérées non travaillées.

## **Première étape : déduction des heures inéligibles temporellement**

Il convient, en premier lieu, de déterminer le nombre d'heures payées pour chaque mois et de retrancher de ce total d'heures les catégories d'heures suivantes :

- heures réalisées en dehors de la période éligible conventionnée ;
- heures réalisées en dehors de la période couverte par l'agrément ANPE/Pôle emploi
	- L'ANPE/Pôle emploi établit une décision d'agrément sur une période donnée pour chaque salarié éligible à l'aide au poste dans les conditions fixées par circulaire DGEFP/DGAS n°2003-24 du 3 octobre 2003.

Les heures réalisées hors période d'agrément ne sont pas éligibles, si le contrat du salarié n'a pas été conclu avant la fin de la période de 24 mois de l'agrément et si ces heures ne sont pas couvertes par une décision d'extension disponible lors de la présentation du bilan.

Les heures déduites sont calculées comme suit :

(nombre d'heures moyen de travail par jour, pour le mois considéré) x (nombre de jours ouvrés ou ouvrables<sup>3</sup> de la période inéligible temporellement)

Le nombre d'heures moyen de travail par jour est ainsi établi :

(total des heures rémunérées pour le mois<sup>4</sup>) / (nombre de jours ouvrés ou ouvrables)

Le retrait des heures susmentionnées permet de déterminer le total des heures rémunérées éligibles temporellement.

## heures rémunérées éligibles temporellement =

nombre d'heures rémunérées - (heures réalisées en dehors de la période éligible conventionnée + heures inéligibles réalisées en dehors de la période agréée)

<sup>&</sup>lt;sup>3</sup> Selon le régime en vigueur dans l'entreprise

<sup>4</sup> Selon la durée collective de travail

## **Seconde étape : retrait des heures rémunérées non travaillées**

Il convient, en second lieu, de déduire du nombre d'heures rémunérées éligibles temporellement les catégories d'heures suivantes :

- $\cdot$  heures de congés payés pris par le salarié<sup>5</sup>;
- jours fériés, rapportés en heures, selon le calendrier de l'année civile conventionnée ;
- jours d'arrêts maladie et d'accident du travail, rapportés en heures.

Pour les arrêts maladie et les accidents du travail, seuls les jours remboursés à l'entreprise par la sécurité sociale ou toute autre assurance sont déduits, conformément à la circulaire DGEFP n°99/17 du 26 mars 1999.

En conformité avec les modalités de calcul du nombre prévisionnel d'heures travaillées par ETP issues de la même circulaire, il n'est procédé à aucun retrait ou ajout d'heures au titre d'autres motifs<sup>6</sup>.

Le retrait des heures rémunérées non travaillées ainsi défini permet d'aboutir au nombre d'heures rémunérées travaillées éligibles temporellement qui servira à fixer le nombre d'ETP justifiés.

heures rémunérées travaillées éligibles temporellement =

{heures éligibles temporellement - (heures pour congés payés + heures pour jours fériés + heures pour arrêts maladie et/ou accident du travail remboursées à l'entreprise)}

# **II - B Détermination du nombre d'ETP justifiés**

Il convient de diviser le nombre d'heures rémunérées travaillées éligibles temporellement par le nombre prévisionnel d'heures de travail pour un ETP, tel que figurant en annexe de la convention portant octroi de la subvention  $\mathsf{FSE}^7$ .

Cette opération permet de déterminer le nombre d'ETP justifiés.

nombre d'ETP justifiés =

nombre d'heures rémunérées travaillées éligibles temporellement / nombre conventionné d'heures de travail pour un ETP

Le nombre d'ETP ainsi justifié est plafonné à hauteur du nombre d'ETP prévisionnel tel que figurant dans la convention.

# **II - C Calcul du coût total éligible**

Le total de l'aide aux postes pour l'opération est obtenu en multipliant le nombre d'ETP justifiés par le montant de l'aide conventionnée pour un ETP, soit 9 681,00 EUR

Total de l'aide aux postes pour l'opération = nombre d'ETP justifiés \* aide applicable déterminée par l'arrêté du 10 juin 2005 susmentionné

Le coût total éligible de l'opération correspond au montant total des salaires acquittés par l'entreprise bénéficiaire au titre des personnes en insertion plafonné à hauteur de l'aide aux postes justifiée.

<sup>&</sup>lt;sup>5</sup> Le calcul du nombre d'heures de travail pour chaque journée à déduire est effectué selon la méthode présentée dans le paragraphe « Première étape : déduction des heures inéligibles temporellement » de la fiche technique.

<sup>&</sup>lt;sup>6</sup> En particulier, les heures de formation rémunérées des salariés en insertion et les heures correspondant aux absences pour évènements familiaux ne doivent pas être déduites.

<sup>7</sup> Voir annexe-type (modèle CERFA) joint à l'instruction DGEFP n° 2007-11 du 23 mars 2007 - Paragraphe «Financement de l'aide au poste d'insertion » - Champ « Durée annuelle en heures de l'ETP (poste d'insertion)»

## **II - D Calcul de la participation FSE due**

La participation FSE due correspond au coût total éligible de l'opération déduction faite des contreparties, dans la limite du montant et du taux maximum prévisionnels de FSE prévus dans la convention.

Participation FSE due = coût total éligible de l'opération - contreparties mobilisables versées au bénéficiaire

## **Exemple**

Dans l'exemple donné au point I, la convention prévoit que l'entreprise d'insertion bénéficie d'une aide au poste de 145 215,00 EUR pour 15 ETP, au titre d'une période comprise entre le 1<sup>er</sup> janvier et le 31 décembre de l'année N.

Le nombre d'heures travaillées par ETP est de 1677.

Les contreparties publiques correspondent à 50 % du total de l'aide, soit 72 607,50 EUR.

La participation FSE est établie, par différence, à 72 607,50 EUR, soit 50 % du coût total éligible.

Au stade du bilan, le contrôle de service fait conclut à un total de 22 320 heures rémunérées travaillées éligibles temporellement, au vu du bilan d'occupation des postes et après vérification des pièces justificatives comptables.

Sur cette base, le nombre d'ETP réalisé (22 320/1677) est inférieur au nombre prévisionnel d'ETP et l'aide aux postes est fixée à 128 849,09 EUR, conformément au calcul ci-après.

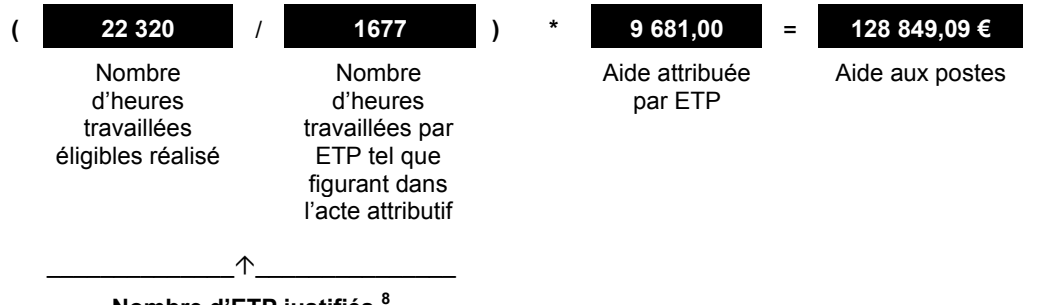

**Nombre d'ETP justifiés <sup>8</sup>**

Le montant total des rémunérations déclarées par l'entreprise est vérifié, pour la période éligible considérée, sur la base des bulletins de salaire, de la déclaration automatisée des données sociales (DADS) ou du journal de paye, soit 168 030,00 EUR.

Les dépenses de rémunération acquittées sont retenues dans la limite de l'aide aux postes justifiée, soit 128 849,09 EUR et constituent la justification du coût exposé par la structure sur le projet cofinancé.

Le cofinancement de ces dépenses est constitué d'une contrepartie versée par l'Etat pour un montant de 64 424,55 EUR.

Après déduction de la contrepartie, la participation communautaire s'élève à 64 424,54 EUR.

La participation FSE peut être retenue pour ce montant dans la mesure où elle n'excède pas le montant et le taux conventionnés (respectivement 72 607.50 euros et 50.0%).

**N.B.** - Des contributions issues de collectivités territoriales peuvent également être mobilisées à condition d'avoir été prévues dans le plan de financement conventionné. Dans ce cas, les contreparties rattachables versées s'ajoutent à celle de l'Etat ce qui induit une minoration du montant FSE dû afin d'éviter un sur-financement des dépenses éligibles.

 $^8$  Le nombre d'ETP justifiés retenu pour calculer l'aide aux postes ne peut en aucun cas faire l'objet d'arrondi.

## **III - Eléments constitutifs de la piste d'audit**

## **III - A Pièces requises pour le contrôle de service fait**

Les pièces suivantes doivent être réunies par le service gestionnaire de l'Etat en charge du dossier préalablement au contrôle de service fait :

- 1. dossier de demande de subvention accompagné de toutes les pièces listées dans la demande ;
- 2. extrait(s) de la convention collective ou de tout autre document légal faisant apparaître la durée collective de travail ainsi que le régime de travail en jours ouvrés ou ouvrables ;
- 3. toute pièce indiquant l'effectif total de l'entreprise pendant la période éligible conventionnée ;
- 4. contrats des salariés pris en compte dans le périmètre de l'opération cofinancée ;
- 5. agréments individuels Pôle emploi/ANPE pour chaque salarié et, le cas échéant, décisions de suspension ou d'extension ;
- 6. attestation de recevabilité d'un dossier de demande complet ;
- 7. rapport d'instruction ;
- 8. procès-verbal de la réunion du conseil départemental d'insertion par l'activité économique  $\overline{\text{(CDIAE)}^9}$  ;
- 9. délibération du comité de programmation régional portant attribution de la participation FSE accompagnée d'éventuelle(s) délibération(s) corrective(s) ;
- 10. notification de l'aide FSE ;
- 11. convention portant octroi de la participation FSE accompagnée de ses annexes technique et financière (CERFA) et, le cas échéant, de son dernier avenant ;
- 12. bilan d'exécution intermédiaire, bilan intermédiaire annuel ou bilan final ;
- 13. bilan d'occupation des postes pour la période considérée ;
- 14. pièces justificatives des dépenses de rémunération déclarées (bulletins de salaire, DADS ou journal de paye)
- 15. justificatifs de l'acquittement des dépenses de rémunération déclarées ;
- 16. justificatifs de versement pour les contreparties mobilisées (seulement pour les bilans annuels et les bilans finals) ;
- 17. la situation des paiements effectués par l'ASP au bénéficiaire pour l'opération cofinancée.

Les dossiers de demande de subvention sont établis par les entreprises d'insertion à partir du modèle prévu en annexe n°3 à la circulaire DGEFP n°2008 du 10 décembre 2008, sous réserve que soient adjoints les états D1, D2 et D3 relatifs au suivi des réalisations et résultats des opérations cofinancées.

Les conventions portant octroi de la participation communautaire (item 11) sont établies conformément aux modèles joints :

- à la circulaire DGEFP n° 2007-11 du 23 mars 2007  $10$  pour les opérations programmées en 2007 ;
- à la circulaire DGEFP n°2007-11 du 23 mars 2007 ou à la circulaire DGEFP n°2008-11 du 10 décembre 2008<sup>11</sup> pour les opérations programmées en 2008 ;
- à la circulaire DGEFP n° 2008-21 du 10 décembre 2008 pour les opérations programmées à compter de 2009.

Le bilan d'exécution (item 12) est conforme au document-type prescrit par instruction DGEFP n° 576/2008 du 22 mai 2008. Il comprend en particulier la liste type des pièces justificatives comptables et non comptables sur laquelle le service en charge du contrôle de service fait s'appuie pour vérifier l'éligibilité des dépenses déclarées.

<sup>&</sup>lt;sup>9</sup> Le service gestionnaire a l'obligation de consulter le CDIAE mais n'est pas tenu de se conformer à ses préconisations (avis obligatoire).

<sup>&</sup>lt;sup>10</sup> Annexe 2

<sup>11</sup> Annexe 6 bis (modèle de convention type)

L'acquittement des dépenses de rémunération doit être visé par un tiers conformément aux dispositions de l'instruction CICC/DGEFP n°2008-16 du 6 octobre 2008 sur les contrôles de service fait (partie 2.2.1.1.A de la fiche technique jointe, « Preuve de l'acquittement des dépenses »).

Le bilan d'exécution est accompagné d'un bilan d'occupation des postes, pour la période considérée, conforme au modèle joint en annexe 2. Le bilan d'occupation des postes complète l'état récapitulatif des états mensuels de présence prévu à l'article 6 de la convention type du 10 décembre 2008.

Le coût total éligible de l'opération s'inscrit dans un seul type de dépenses « Dépenses directes de personnel ».

Il revient au service gestionnaire responsable du contrôle de service fait de demander à l'entreprise bénéficiaire toute pièce manquante à chacune des étapes du contrôle. Le cas échéant, l'ASP peut assurer cette tâche pour le compte du service gestionnaire, dans les conditions prévues dans la convention régionale de gestion.

# **III - B Modalités de réalisation du contrôle de service fait**

Le contrôle de service fait est réalisé à partir du rapport type joint en annexe 3.

Il comprend les étapes suivantes.

# **Respect des obligations transversales**

Préalablement à l'examen des pièces justificatives comptables et non comptables, le service gestionnaire s'assure du respect des obligations transversales liées au financement communautaire, soit en particulier :

- le correct renseignement des indicateurs de réalisation (tableaux D1, D2 et D3 du bilan d'exécution) $12$  ;
- la publicité de l'aide communautaire auprès des participants
- la prise en compte de l'égalité entre les femmes et les hommes
- la prise en compte de toute autre priorité transversale conventionnée.

Le bénéficiaire fait état des modalités de réalisation de la publicité, conformément au bilan type. La publicité peut être effectuée par des mesures d'information collective (affiches ou panneaux visibles dans les lieux de travail). Il est par ailleurs recommandé de mettre en place des mesures d'informations individuelles telles que :

- fiches de pointage comprenant les logos communautaires requis
- tout courrier à l'attention du salarié faisant apparaître que son emploi fait l'objet d'un cofinancement du FSE.

Les preuves de la publicité ne sont pas obligatoirement annexées au bilan type. Elles peuvent être demandées lors du CSF.

Le gestionnaire doit prendre en compte les résultats d'éventuelles visites sur place, et notamment vérifier si les mesures correctives demandées ont été mises en œuvre, conformément à l'instruction CICC/DGEFP n°2008-16 du 6 octobre 2008.

## **Vérification du nombre d'heures rémunérées travaillées éligibles temporellement**

Le contrôle de service fait porte en particulier sur le bilan d'occupation des postes fourni par le bénéficiaire.

 $12$  Cf. Guide de renseignement des indicateurs accessible en ligne à l'adresse suivante : http://www.fse.gouv.fr/IMG/pdf/bien\_renseigner\_les\_indicateurs\_-\_Beneficiaires.pdf

Il appartient au service gestionnaire de reconstituer le nombre d'ETP réalisés, sur la base du total des heures rémunérées travaillées éligibles temporellement.

Cette vérification repose sur les données relatives à chaque salarié, renseignées dans les états individuels du bilan d'occupation des postes.

Les données déclaratives ainsi collectées sont confrontées aux pièces suivantes :

- bulletins de salaire relatifs à l'ensemble des mois compris dans le périmètre d'éligibilité temporelle ;
- relevé des dates de congés payés, validé et signé par le représentant de l'entreprise, si ces informations ne figurent pas exhaustivement dans les bulletins de salaire ;
- relevé des dates d'arrêts maladie ou d'accident du travail (si ces informations ne figurent pas exhaustivement dans les bulletins de salaire), identifiant les jours à la charge de la sécurité sociale ou de tout autre organisme assureur.

En outre, le gestionnaire a recours au calendrier de l'année civile concernée pour retrancher les jours fériés des heures rémunérées éligibles temporellement.

En principe, le contrôle de service fait porte sur l'ensemble des pièces justificatives comptables et non comptables prises en compte lors du calcul du coût total éligible de l'opération.

Toutefois, conformément à l'instruction conjointe CICC/DGEFP n°2008-16 du 6 octobre 2008, s'agissant d'une catégorie de dépenses homogènes (dépenses directes de personnel), le service gestionnaire a la possibilité de limiter son examen à un échantillon représentatif de pièces justificatives.

Pour les contrôles de service fait réalisés sur les opérations portées par des entreprises d'insertion le premier échantillon examiné porte sur l'entièreté des pièces disponibles pour un minimum de 7 salariés et 15 % des ETP déclarés dans le bilan d'exécution.

En cas d'écart entre le nombre d'heures déclaré par le bénéficiaire et le nombre d'heures reconstitué après examen des pièces justificatives, il convient d'élargir l'échantillon jusqu'à couvrir la totalité des salariés déclarés<sup>1</sup> .

Sur cette base, le gestionnaire établit le nombre d'ETP justifié, dont résultera le coût total éligible et la participation FSE due selon la procédure présentée aux points II-B à II-D.

Si le nombre d'ETP justifié est supérieur au nombre prévisionnel d'ETP, il doit être plafonné à hauteur du nombre d'ETP conventionné avant calcul de l'assiette éligible.

De même, le montant de l'aide aux postes est rapproché du total des rémunérations brutes chargées reconstituées lors du contrôle de service fait, comme indiqué au point II-C.

## **IV - Suivi des paiements**

L'ASP assure le paiement à l'entreprise d'insertion de la contribution de l'Etat ainsi que de la participation communautaire. Les versements opérés dans ce cadre sont retracés dans les situations de paiement établies par l'ASP.

L'ASP paye la part FSE due au titre de l'aide au poste, sans subordonner ce paiement à la réalisation d'un contrôle de service fait permettant d'attester l'éligibilité des dépenses acquittées. Toutefois, l'ASP examine le nombre d'ETP réalisés et les dépenses engagées par l'entreprise bénéficiaire avant de procéder au paiement.

La reconstitution des disponibilités de trésorerie de l'ASP permettant d'assurer en continu le paiement dû aux entreprises d'insertion requiert une stricte application des délais fixés pour la production des bilans d'exécution et la réalisation des contrôles de service fait.

Les services gestionnaires rapprochent la situation consolidée des paiements établie par l'ASP pour chaque bénéficiaire avec la contribution FSE retenue lors du contrôle de service fait.

<sup>13</sup> Annexe III de l'instruction n°2008-16 du 6 octobre 2008 - Vérification des pièces justificatives comptables à la disposition du bénéficiaire - Méthode d'échantillonnage

Dans le cas où il apparaîtrait que les paiements effectués pour tout ou partie des bénéficiaires excèdent le montant total des dépenses éligibles retenues après contrôle de service fait, le service gestionnaire demandera à l'ASP de procéder au recouvrement de l'indu FSE.

De même, s'il est observé que des paiements effectués pour tout ou partie des bénéficiaires sont en deçà du montant total des dépenses éligibles retenues après contrôle de service fait, le service gestionnaire demande à l'ASP de procéder au paiement de ce reliquat.

Enfin, le service gestionnaire s'assure que les constats d'irrégularité faisant suite à tout autre niveau de contrôle FSE donnent lieu au recouvrement des trop perçus auprès des bénéficiaires, conformément à l'article 5 du règlement (CE) n°1681/1994<sup>14</sup> ; cette tâche incombe dans tous les cas à l'ASP.

N.B. - Les délégations régionales de l'ASP ayant la charge du contrôle préalable au paiement des entreprises d'insertion et de la vérification de l'éligibilité des dépenses au titre desquelles est demandé un remboursement de la participation communautaire, doivent mettre en place une séparation entre les services auxquels incombent respectivement ces missions.

<sup>&</sup>lt;sup>14</sup> concernant les irrégularités et le recouvrement des sommes indûment versées dans le cadre du financement des politiques structurelles ainsi que l'organisation d'un système d'information dans ce domaine.

# **[Annexe 1]**

# **Circulaire DGEFP 99-17 du 26 mars 1999 portant réforme de l'insertion par l'activité économique**

## **Fiche n° 3 relative aux entreprises d'insertion**

« III - 2 Les modalités de calcul de l'équivalent temps plein

 $(\ldots)$ 

## 1° La durée collective du travail

Le calcul du temps plein est effectué sur la base de la durée collective du travail pratiquée dans l'organisme.

Ainsi le montant de l'aide se fonde sur :

- a. La durée collective applicable à l'organisme employeur si cette durée est au moins égale à trente-cinq heures par semaine ;
- b. La durée de trente-cinq heures si la durée collective du travail applicable à l'organisme employeur est inférieure à trente-cinq heures par semaine.

## 2° Occupation des postes sur l'année

A titre préliminaire, il convient de rappeler que lorsqu'un poste n'a pas été occupé du fait du salarié, notamment pour cause de maladie, il sera tenu compte de l'indemnisation que l'entreprise lui a versée. Ainsi, si le salaire a été maintenu, l'aide au poste le sera également.

En outre, afin de prendre en compte les situations spécifiques des personnes mises à l'emploi dans les entreprises d'insertion, dont l'instabilité et le manque de structuration sociale ou psychologique peut avoir des impacts forts sur leur comportement au travail, une marge supplémentaire de 5 % pour absentéisme est admise Dès lors, le calcul du temps plein annuel est effectué sur la base suivante :

durée collective du travail x 43 semaines travaillées

Les éléments de calcul des 43 semaines travaillées sont les suivants : 52 semaines - 5 semaines de congés payés - 9 jours fériés en moyenne/an = 45,33 semaines.

Sur ces 43 semaines est appliquée une réduction de 5 % pour absentéisme, soit - 2,26 semaines.

Le total devient donc 43,07 semaines arrondi à 43 semaines.

A titre d'exemple, si la durée conventionnelle est de 37 heures, un total d'activité de 13 524 heures travaillées, hors congés payés et jours fériés, sur l'ensemble des postes de travail correspondra à 8,5 postes de travail aidés. »

## **[Annexe 2]**

# **BILAN D'OCCUPATION DES POSTES**

**[modèle type joint au bilan d'exécution annuel fourni par l'entreprise d'insertion]**

**I - Numéro de convention**

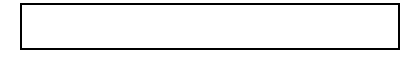

**II - Période conventionnée prise en compte au titre du présent bilan**

**du au date de début date de fin**

## **III - Détermination du coût total éligible au titre de la participation du Fonds social européen**

Voir tableau ci-après, **ligne F**

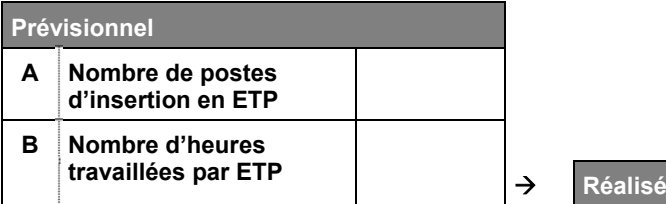

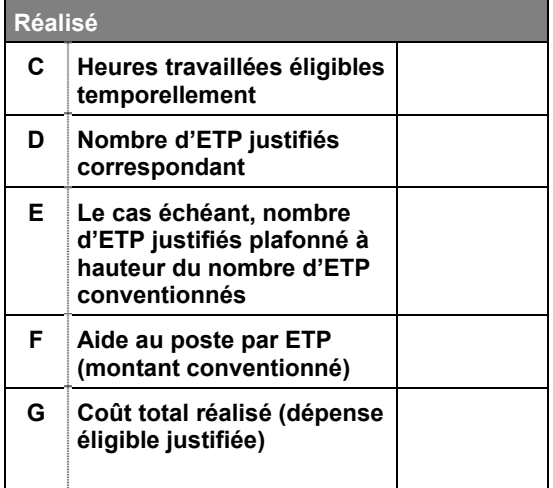

- **A** Voir annexe de la convention ou de son dernier avenant (modèle CERFA joint à la circulaire DGEFP n° 2007-11 du 23 mars 2007) - Financement de l'aide au poste d'insertion - Nombre de postes d'insertion en ETP
- **B** Voir annexe de la convention ou de son dernier avenant (modèle CERFA joint à la circulaire DGEFP n° 2007-11 du 23 mars 2007) - Financement de l'aide au poste d'insertion - Durée annuelle en heures de l'ETP (poste d'insertion)
- **C** C = total de la colonne (iii) de l'état agrégé ci-après

 $D = C/B$ 

- **E** F = 9 681,00 EUR, en référence à l'arrêté du ministre de l'emploi, de la cohésion sociale et du logement du 10 juin 2005 fixant le montant de l'aide au poste
- **F** G = D \* F ou E \* F en cas de surréalisation

# **Etat agrégé** des heures rémunérées travaillées éligibles temporellement

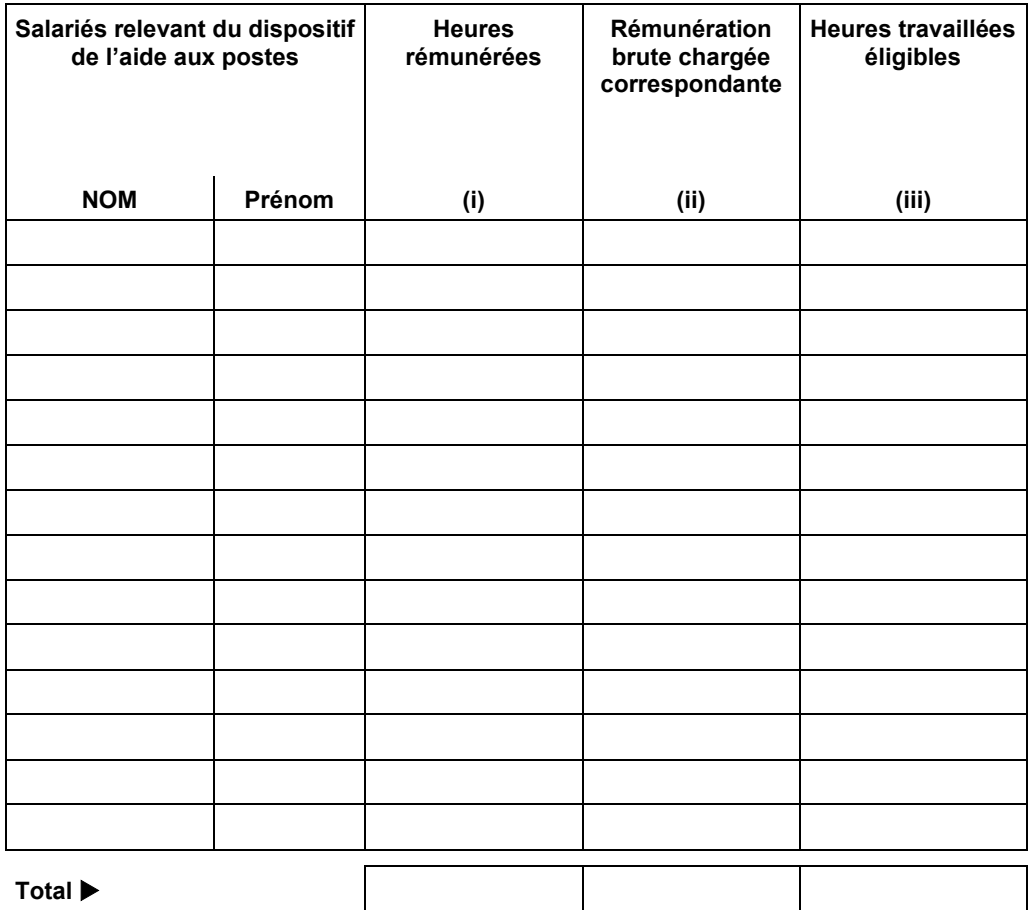

Voir, pour chaque salarié, les modalités de calcul du nombre d'heures travaillées éligibles temporellement (colonne iii) dans l'état individuel joint

# **Etat individuel des heures rémunérées travaillées éligibles temporellement**

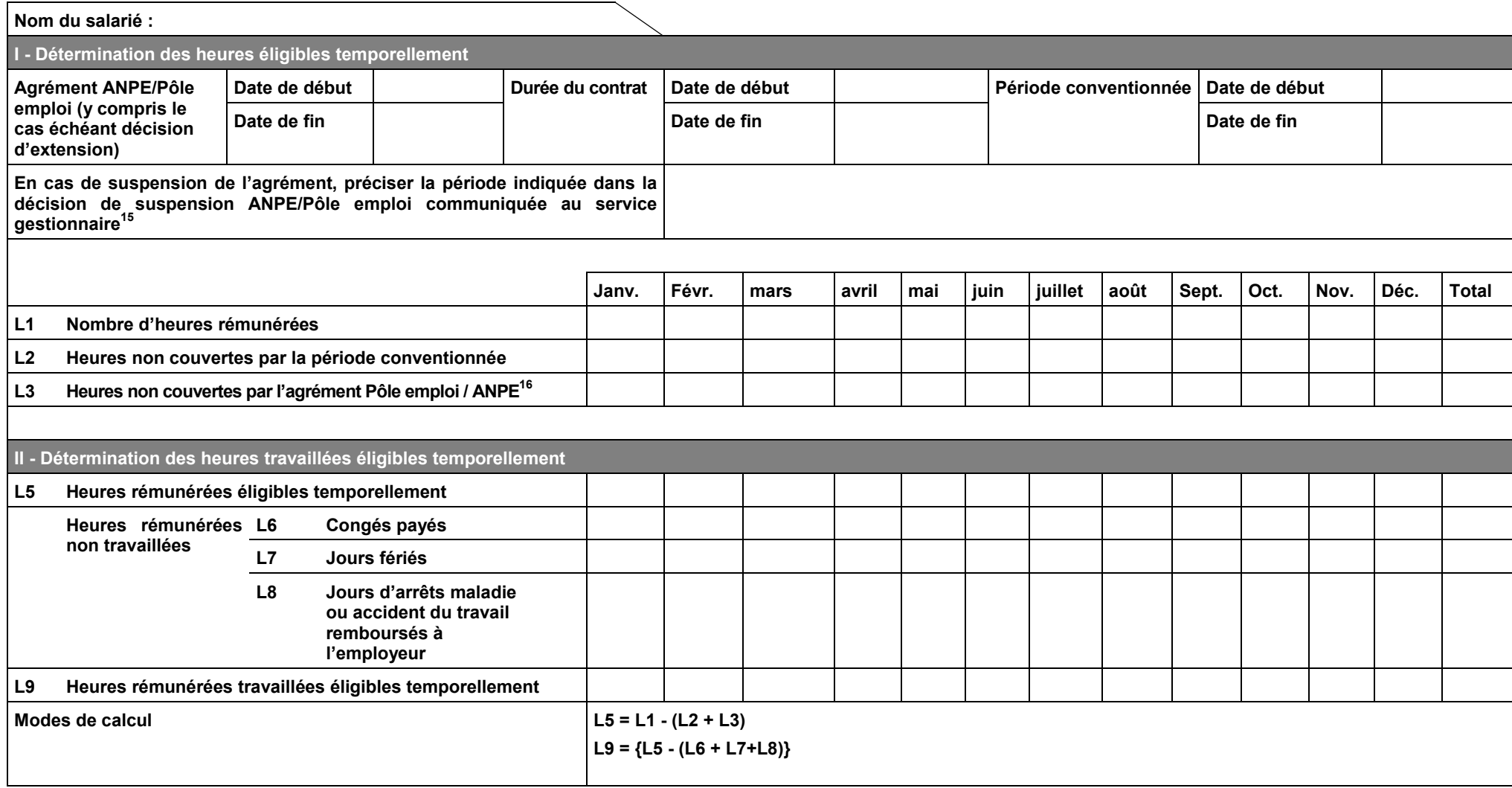

<sup>&</sup>lt;sup>15</sup> En référence à la circulaire DGEFP/DGAS n°2003-24 du 3 octobre 2003 relative à l'aménagement de la procédure d'agrément par l'ANPE et au suivi des personnes embauchées dans une structure d'insertion par l'activité économique

<sup>&</sup>lt;sup>16</sup> Ou la décision d'extension

**[Annexe 3]**

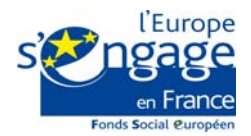

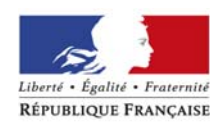

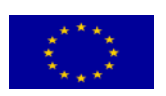

UNION EUROPÉENNE Le Fonds social européen Investit pour votre avenir investit

# Rapport de contrôle de service fait

Bilan d'exécution intermédiaire ou final des entreprises d'insertion

Fonds social européen Période de programmation 2007-2013

[Désignation de l'autorité de gestion déléguée]

## **I - Identification du dossier**

Numéro PRESAGE

Numéro SIRET de l'organisme bénéficiaire

Nom ou raison sociale de l'organisme bénéficiaire

Statut juridique de l'organisme bénéficiaire

Sous-

Positionnement sur le Programme opérationnel Compétitivité régionale et emploi

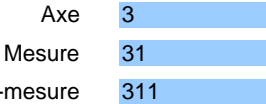

Période de réalisation annuelle prise en compte au titre du présent bilan d'exécution

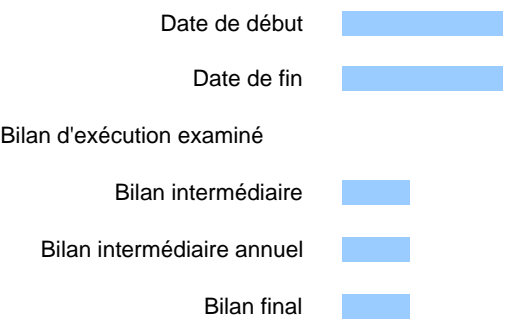

**La présente fiche CSF est en partie automatisée.** 

**Ainsi, ne sont à remplir que les cellules de couleur bleue.** 

**Les cellules de couleur jaune se complètent automatiquement. Il est recommandé de ne jamais effacer le contenu de ces cellules afin de conserver les formules de calcul intégrées. Le grisé achuré n'est pas à compléter.**

#### **II - Contrôle de complétude à partir du dossier unique**

 $\frac{1}{2}$ 

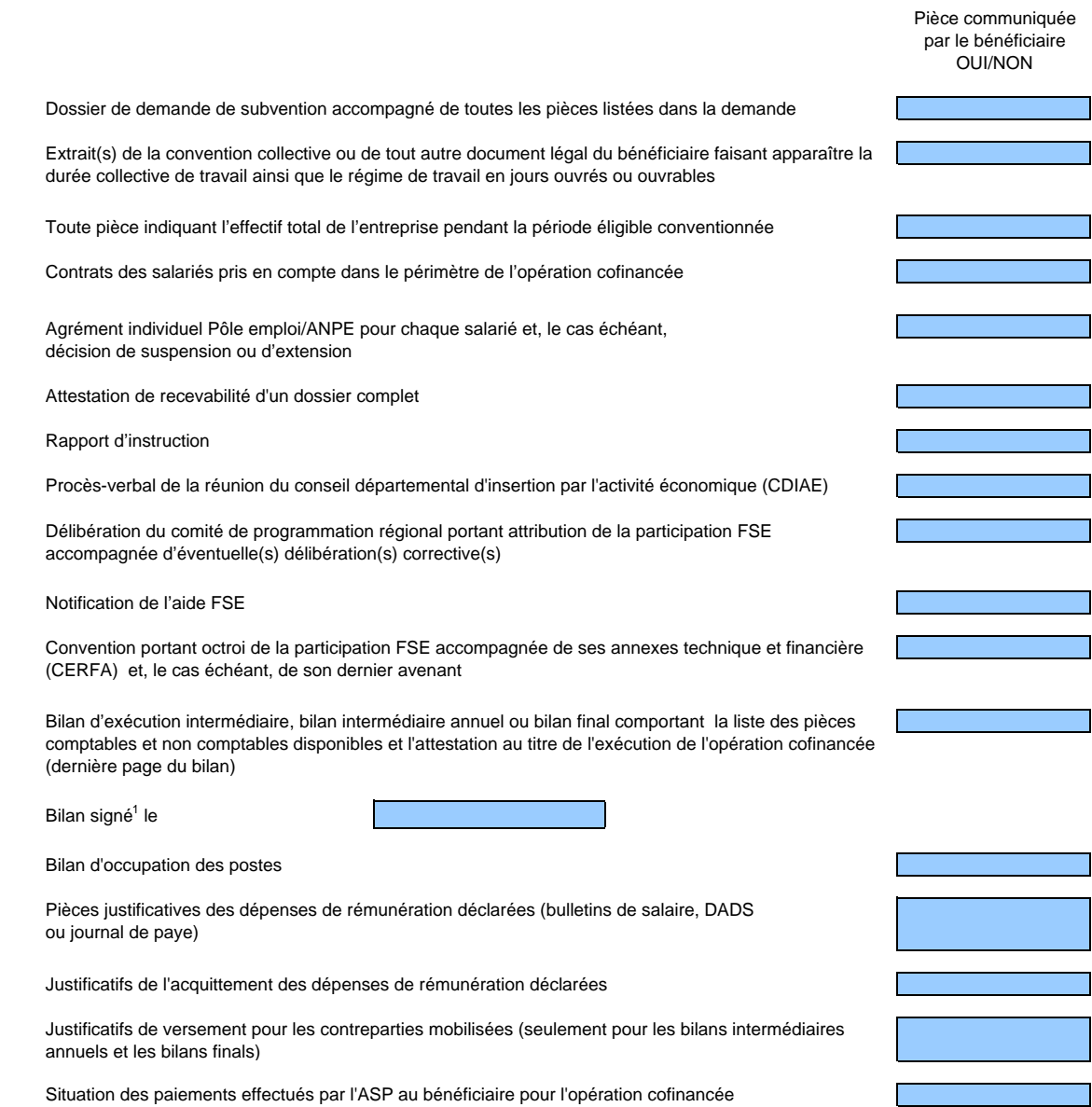

<sup>1</sup> par le représentant légal de l'organisme bénéficiaire

## **III - Résultats des visites sur place en cours d'exécution de l'opération**

Des visites sur place ont été réalisées en cours d'exécution de l'opération

oui  $\mathcal{L}^{\text{max}}$ non

Si oui, indiquer la ou les date(s) des visites effectuées

Préciser les résultats de chaque visite sur place :

**avis conforme** 

**avis non-conforme** 

avis conforme, sous réserve de la mise en place de mesures correctives

En cas d'avis conforme sous réserve, préciser les mesures correctives demandées

Ces mesures ont-elles été mises en œuvre ? **non**  $\mathcal{L}_{\mathcal{A}}$ oui

Préciser de quelle manière l'application des mesures correctives demandées a pu être vérifiée

#### **IV - Analyse physique de l'opération**

## **1. Conformité globale de l'opération réalisée à l'opération conventionnée**

Existe-t-il un écart entre le prévisionnel et le réalisé pour ce qui concerne l'objet, la nature et la durée d'une ou des action(s) prévue(s) dans la convention et ses annexes?

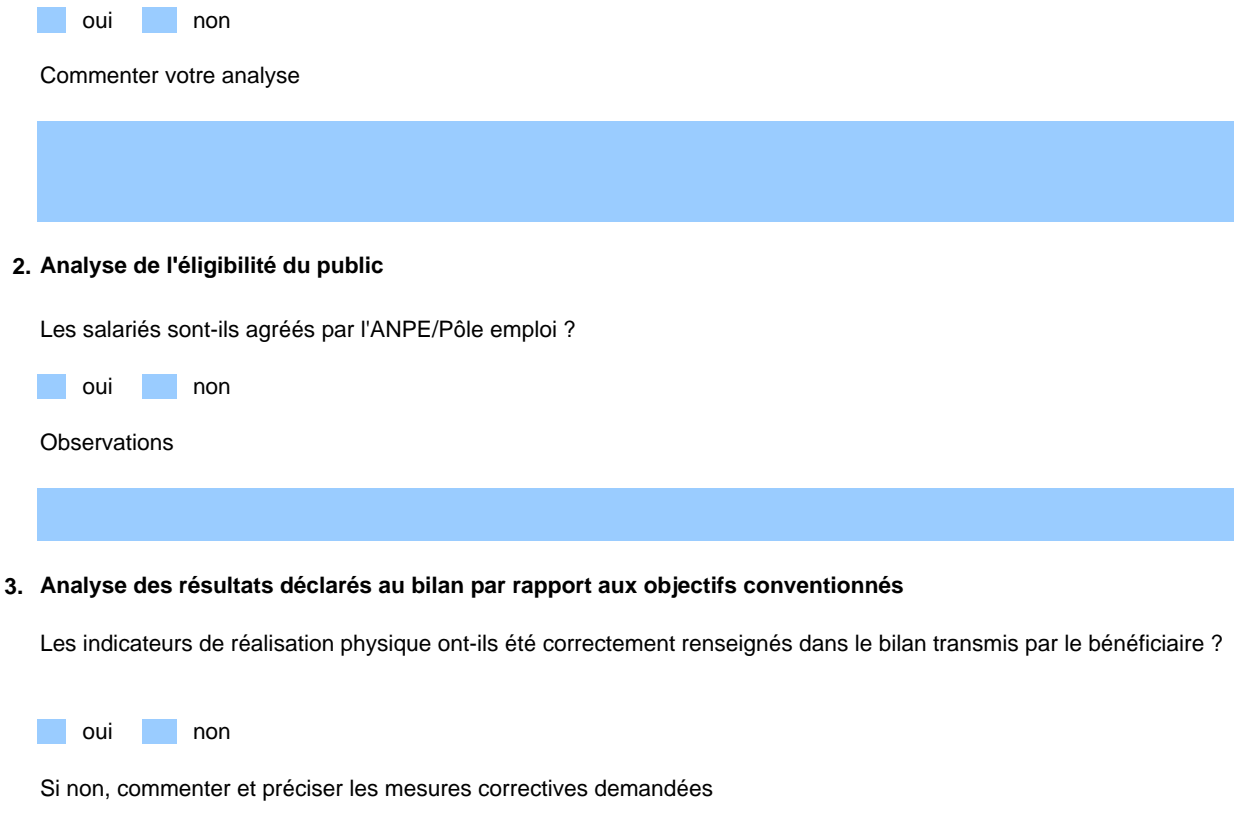

Sélectionner les indicateurs permettant de rendre compte des résultats obtenus. Rappeler les objectifs conventionnés et faire état des réalisations.

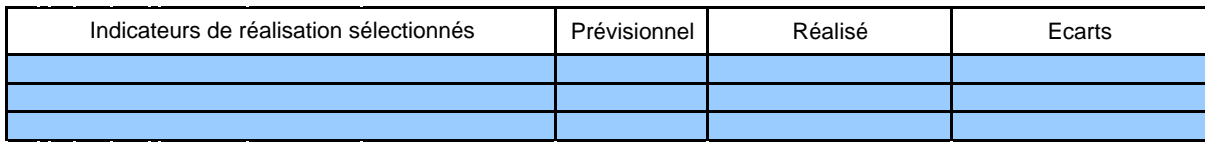

Commenter les résultats obtenus par rapport aux objectifs quantitatifs fixés dans la convention

Vérification de l'application des mesures correctives demandées

#### **IV - Analyse physique de l'opération**

## **4. Respect des priorités transversales**

Les priorités transversales identifiées dans la convention ont-elles été respectées en phase de réalisation ? Commentez votre analyse

### **5. Respect des obligations de publicité**

L'organisme a-t-il respecté les obligations de publicité du financement communautaire ?

oui non

Précisez les éléments de vérification

En cas de non respect des obligations de publicité, indiquez les mesures correctives demandées.

Vérification de l'application des mesures correctrices demandées

## **V - Analyse financière de l'opération**

## **1. Méthode de vérification des dépenses déclarées**

### **Contrôle des pièces comptables**

Vérification de l'acquittement des dépenses et des ressources Vérification de l'absence de dépense acquittée par un organisme tiers Vérification du lien des dépenses déclarées avec l'opération cofinancée (salariés en insertion) Vérification de la nature des dépenses (dépenses directes de personnel)

## **Calcul des ETP réalisés**

Détermination du nombre d'heures rémunérées éligibles temporellement (annexe 1) Calcul du nombre d'heures éligibles temporellement effectivement travaillées (annexe 1) Calcul du nombre d'équivalents temps plein (annexe 2)

## **Vérification du plafonnement des dépenses acquittées déclarées à hauteur du montant total de l'aide aux postes (annexe 3)**

Le coût total éligible correspond au montant des dépenses supportées et payées par le bénéficiaire pour la rémunération des salariés embauchés sur les postes d'insertion, dans la limite du montant total des aides aux postes d'insertion.

## **2. Modalités du contrôle**

totalité des pièces demandées pièces demandées par échantillon 1 Bulletins de salaire 2 Autres pièces

Indiquer les pièces comptables sur lesquelles votre contrôle s'est opéré

Si autres pièces demandées , préciser lesquelles :

En cas d'échantillonnage, présenter les modalités de sélection

Méthode de construction de l'échantillon

Les conditions fixées dans l'instruction DGEFP n°2008-16 du 6 octobre 2008 sont applicables.

De plus, l'échantillon doit porter au moins sur 7 salariés et 15% du total des heures de travail déclarées dans le bilan d'exécution.

# **V - Analyse financière de l'opération**

## **3. Contrôle des pièces comptables**

Préciser la nature des justificatifs fournis sur l'acquittement des dépenses déclarées

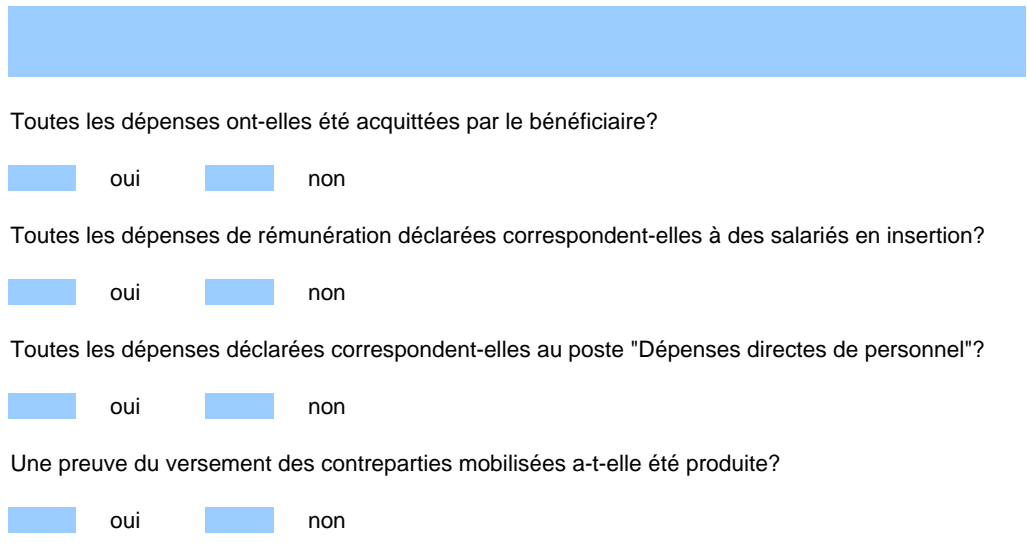

# **4. Reconstitution des dépenses déclarées (salaire brut chargé pour la période éligible)**

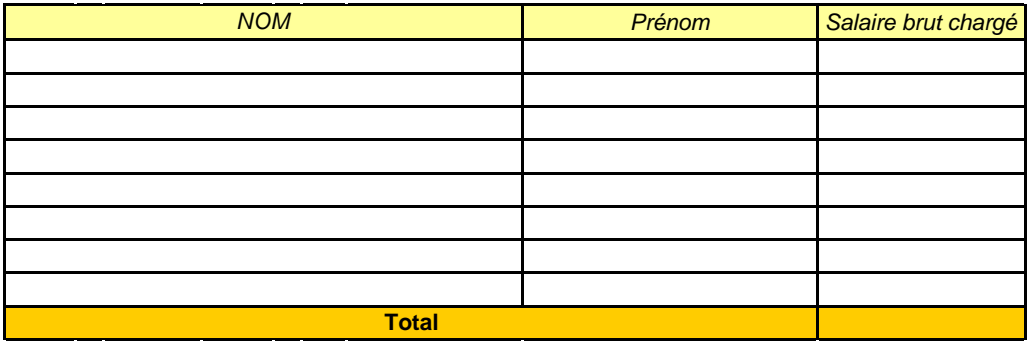

#### **ANNEXE 1Cadre méthodologique**

### **Détermination individuelle des heures effectivement travaillées par participant**

Cette fiche annexe d'analyse permet d'identifier individu par individu les heures éligibles.

La circulaire DGEFP 99-17 du 06 mars 1999 précise qu'un ETP se calcule par le nombre de semaines travaillées multiplié par la durée collective hebdomadaire de travail. La circulaire précise que seules les heures travaillées sont prises en compte et que les heures payées non travaillées (jours de congés, jours fériés, etc..) n'entrent pas dans la base d'un ETP.

--> Heures éligibles temporellement =

nombre d'heures rémunérées - (heures réalisées en dehors de la période éligible conventionnée + heures inéligibles réalisées en dehors de la période agréée par l'ANPE/Pôle emploi) NB. - Les heures réalisées hors période d'agrément ne sont pas éligibles, si le contrat du salarié n'a pas été conclu avant la fin de la période de 24 mois de l'agrément et si ces heures ne sont pas couvertes par une décision d'extension disponible lors de la présentation du bilan.

--> Heures rémunérées travaillées éligibles temporellement =

{durée collective de travail de l'entreprise pendant la période éligible - (heures pour congés payés + heures pour jours fériés + heures pour arrêts maladie et/ou accident du travail non supportées par le bénéficiaire)}

NB. - Pour les arrêts maladie et les accidents du travail, seuls les jours remboursés à l'entreprise par la sécurité sociale ou toute autre assurance sont déduits, conformément à la circulaire DGEFP n°99/17 du 26 mars 1999.

- Il n'est procédé à aucun retrait ou ajout d'heures au titre d'autres motifs (formation, évènements familiaux, etc.).

--> Heures déduites =

(nombre d'heures moyen de travail par jour, pour le mois considéré) x (nombre de jours ouvrés ou ouvrables inéligibles)

--> Nombre d'heures moyen de travail par jour =

(durée collective de travail de l'entreprise) / (nombre de jours ouvrés ou ouvrables pour le mois considéré)

# **ANNEXE 1 Etat individuel du nombre d'heures effectivement travaillées éligibles temporellement**

NOM et prénom du salarié

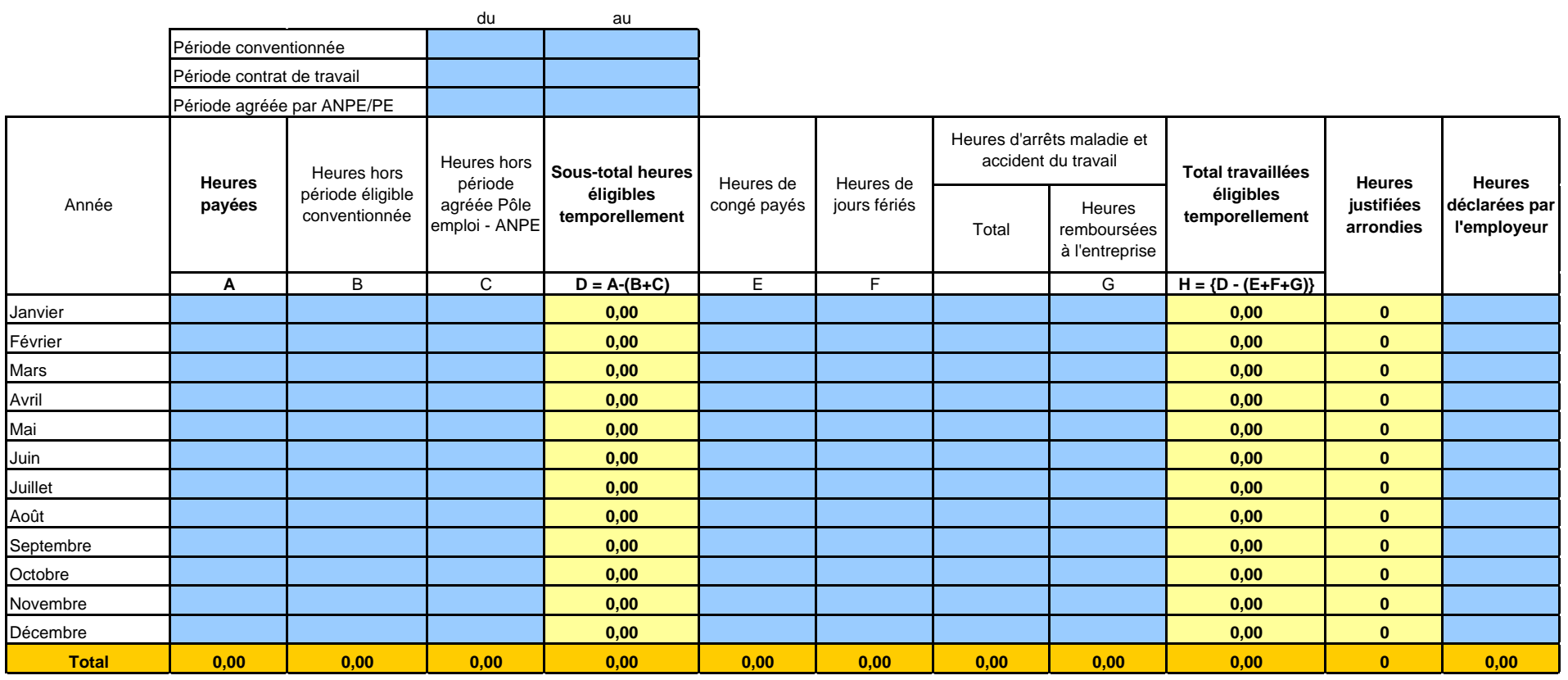

**Etablir une fiche distincte par salarié**

## **ANNEXE 2 Détermination du nombre d'ETP réalisés**

Le nombre d'ETP justifiés est calculé suivant la formule suivante :

Nombre d'ETP justifiés = nombre d'heures rémunérées travaillées éligibles temporellement / nombre prévisionnel d'heures de travail par ETP

#### **1. Calcul du nombre d'heures travaillées prévisionnel :**

La circulaire DGEFP n°99-17 du 26 mars 1999 fixe à 43 semaines le temps de travail pour les salariés en entreprise d'insertion. Temps plein annuel par ETP = durée hebdomadaire collective de travail \* 43 semaines de travail

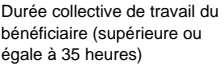

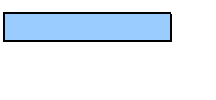

Nombre d'heures annuelles travaillées par ETP

0

#### **2. Calcul du nombre d'ETP réalisés**

Le tableau ci-dessous consolide l'ensemble des des fiches individuelles de temps renseignées dans l'annexe 1

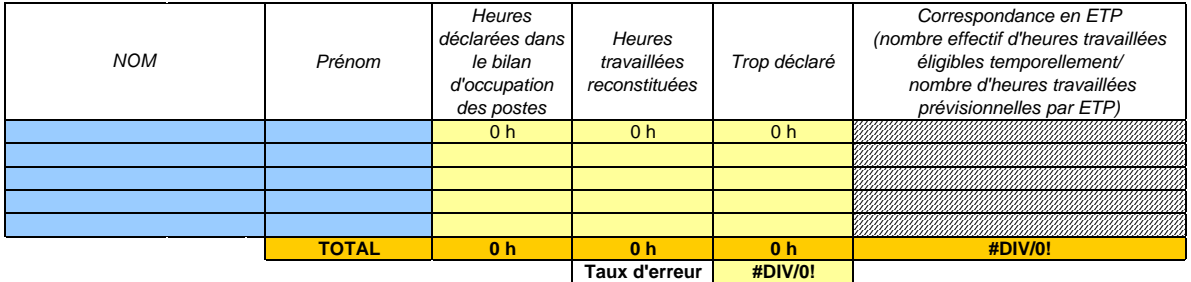

#### **3. Plafonnement du nombre d'ETP reconstitués à hauteur du nombre d'ETP conventionnés**

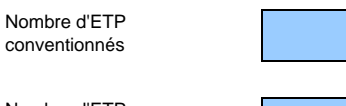

Nombre d'ETP plafonné après CSF

#### **ANNEXE 3 Plan de financement validé après contrôle de service fait**

## **1. Aide reconstituée à partir des heures rémunérées travaillées éligibles temporellement**

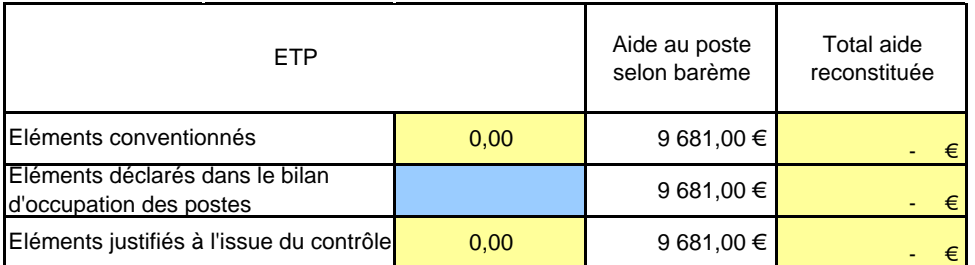

Référence : arrêté du 10 juin 2005 du Ministre de l'emploi, de la cohésion sociale et du logement fixant le montant de l'aide au poste prévue par le décret n° 99-107 du 18 février 1999 relatif aux entreprises d'insertion et ses modalités de paiement

## **2. Plafonnement des dépenses de rémunérations acquittées à hauteur de l'aide aux postes reconstituée**

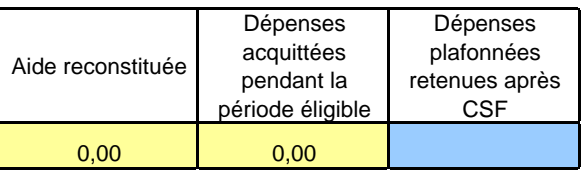

## **3. Plan de financement validé après CSF**

## **3.1 Dépenses**

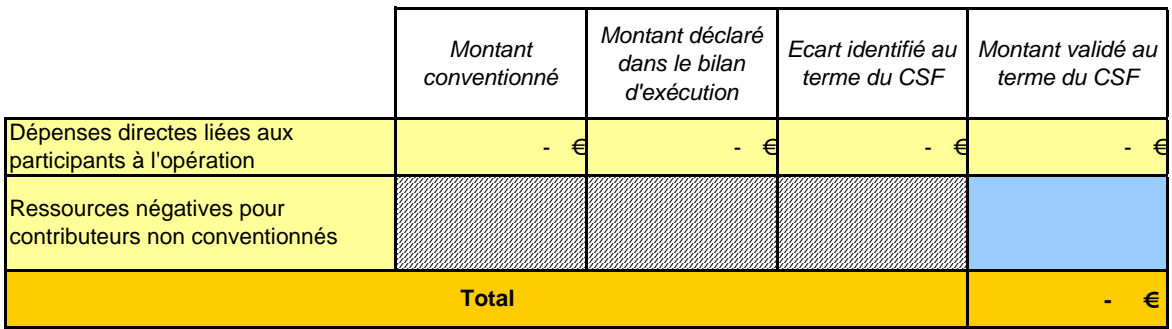

## **3.1 Ressources**

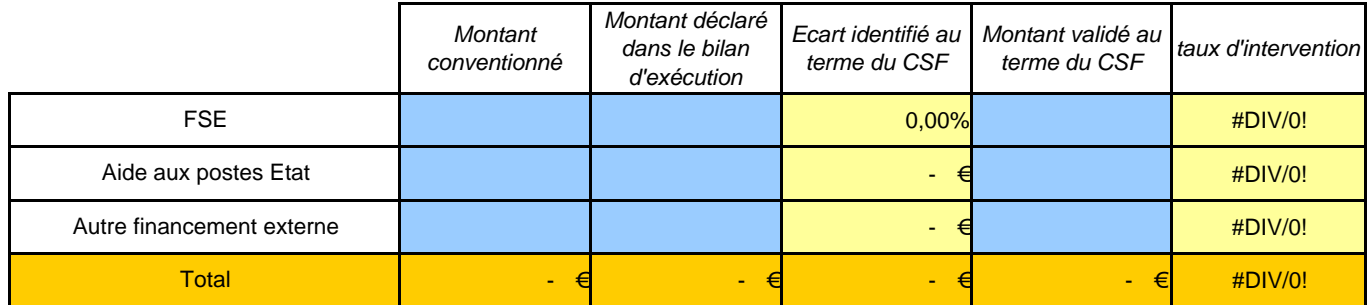

# **VI-Conclusions du contrôle**

# **1. Résultats obtenus**

Coût total éligible justifié, à l'issue du CSF :

Participation FSE dûe, à l'issue du CSF :

Contreparties à l'issue du CSF :

Taux d'intervention FSE, à l'issue du CSF :

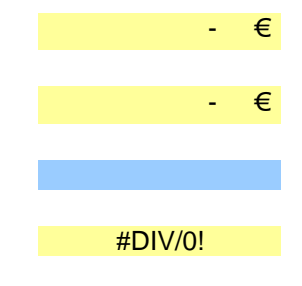

## **2. Bilan synthétique**

Afin de rester cohérent avec le système de saisie informatique des déclarations, ce sont des heures arrondies qui sont retenues après CSF. En effet l'extranet du payeur de l'aide (ASP) n'autorise que la saisie de chiffres entiers.

**Lorsque le bénéficiaire ne fait aucune erreur, et que seuls des écarts d'arrondis de saisie apparaissent, le CSF conclut à la validité exacte du montant d'aide versée.**

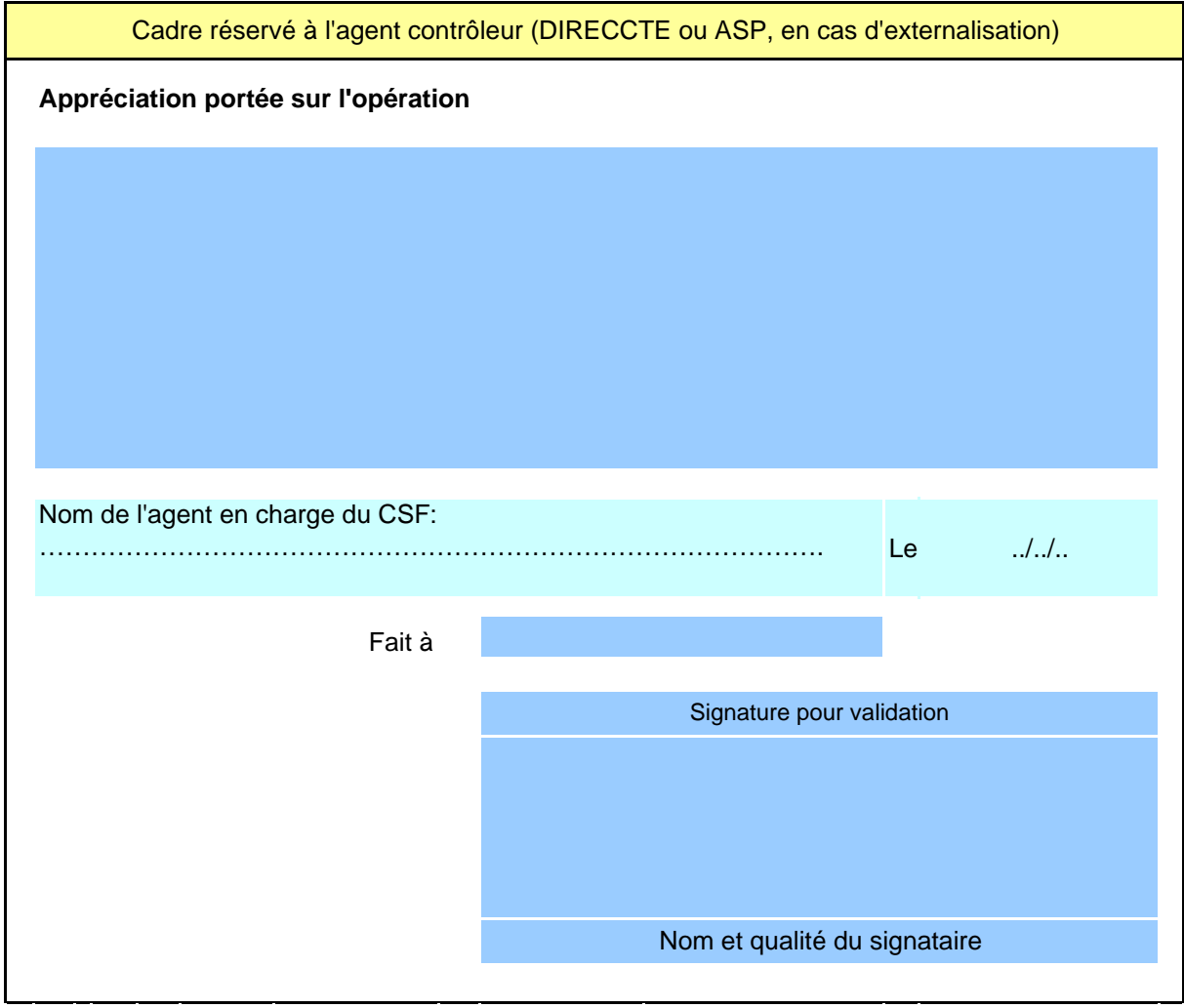

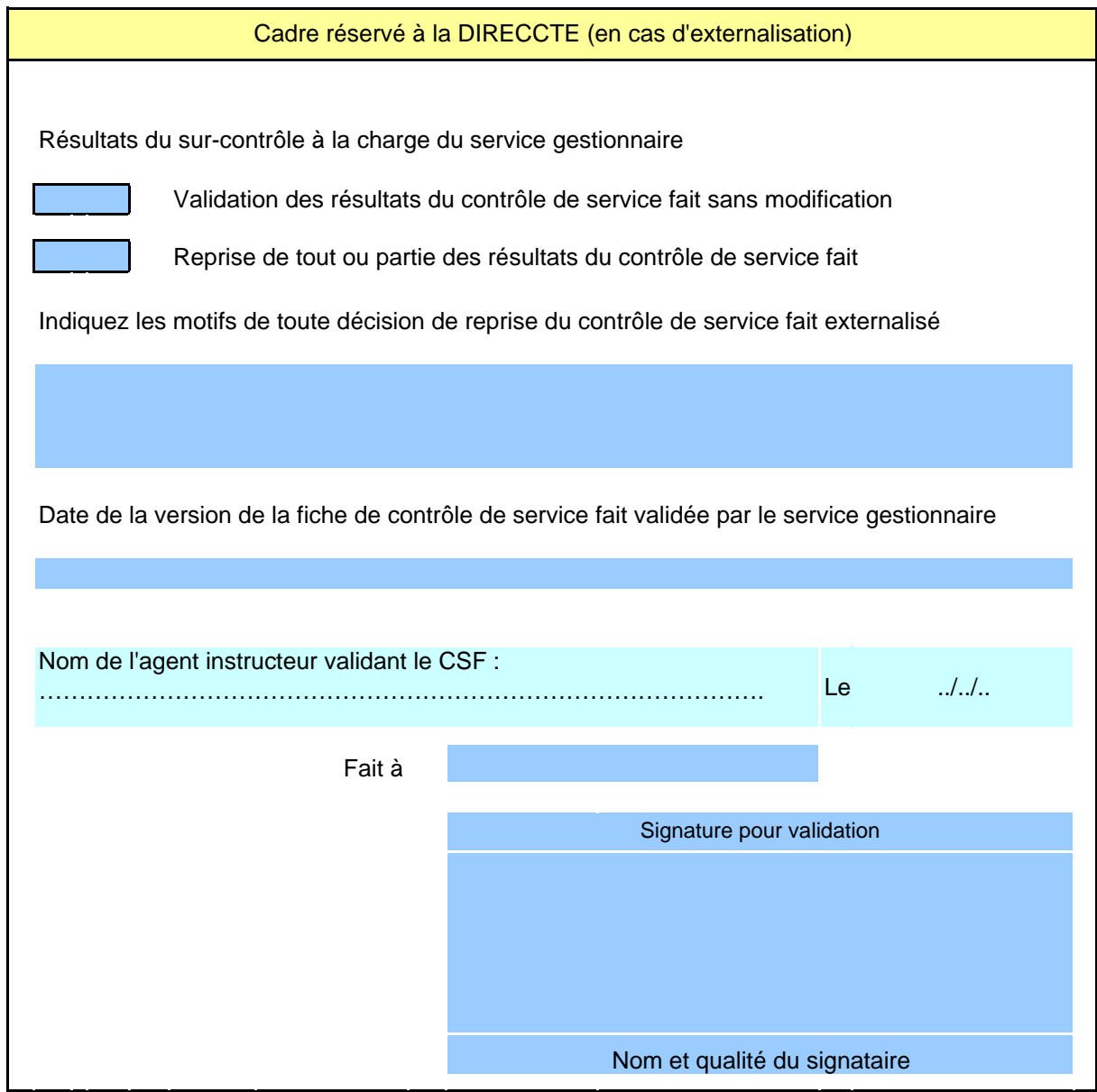